Adobe Captivate Enhancement Pack With Keygen [32|64bit] [March-2022]

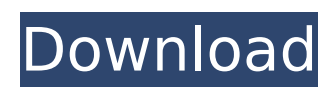

• Collection of plugins designed to improve your experience with Adobe Captivate. • Pack includes the most popular Capix plugins. • Save time by creating and using objects! • The captivate 2x2 button has the ability to be assigned to reorder, sort, export and insert fields. • Easing or easing out (softening) animation effects such as animation

in, animation out, rising, moving, etc. • Add different space effects to the animation frame (fluid, distance, colapse, distance, distance, animate, distance, etc.). • Various field transitions are included. • Add fade to fields and changing/introdu cing/removing borders. • Add flow effects. • Add a background image to the current page. Captivate sounds Generator is the easiest and fastest way to

create professional Adobe Captivate sounds. Sounds Generator is an easy to use generator that allows you to create captivate sounds with the click of a button. Simply add an image or a file, choose a sound from the list and capture the image with Captivate. Captivate sounds generator is a standalone application. You don't need Captivate to install and use the sounds generator. Captivate sounds Generator has

# proven to be the fastest way to generate captivate sounds. So you can generate sounds without opening Captivate. Captivate sounds generator is compatible with Adobe Captivate CS5. Captivate sounds Generator Description: • Captivate sounds generator allows you to create professional captivate sounds from an image or file without opening Captivate. • Quickly add captivate

# sounds to your existing Captivate projects. • Generate captivate sounds directly from your Mac or PC. • Captivate sounds generator is compatible with Adobe Captivate 5.0 or above Captivate Text Generator is the easiest way to create captivate text within a few seconds. All you have to do is add some captivate text and click the button to generate captivate text from your Photoshop or Illustrator.

# Captivate text generator is a standalone application and compatible with Adobe Captivate CS5. Captivate text generator Description: • Captivate text generator is an easy to use standalone application that allows you to generate captivate text from any image or file. • As soon as the image or file is added, a sample text is created

**Adobe Captivate Enhancement Pack Crack+ Full Product Key Download Latest**

Adobe Captivate Enhancement Pack is a collection of Captivate plugins designed to improve your experience with Adobe's product. Among the elements included in the pack, the most popular are buttons, sounds, shapes, icons, backgrounds, etc. This pack will optimize your productivity and enhance your experience with Adobe Captivate. Add To Cart Adobe Captivate

Enhancement Pack is a collection of Captivate plugins designed to improve your experience with Adobe's product. Among the elements included in the pack, the most popular are buttons, sounds, shapes, icons, backgrounds, etc. This pack will optimize your productivity and enhance your experience with Adobe Captivate. Adobe Captivate Enhancement Pack is a collection of Captivate

plugins designed to improve your experience with Adobe's product. Among the elements included in the pack, the most popular are buttons, sounds, shapes, icons, backgrounds, etc. This pack will optimize your productivity and enhance your experience with Adobe Captivate. Adobe Captivate Enhancement Pack is a collection of Captivate plugins designed to improve your experience

with Adobe's product. Among the elements included in the pack, the most popular are buttons, sounds, shapes, icons, backgrounds, etc. This pack will optimize your productivity and enhance your experience with Adobe Captivate. Adobe Captivate Enhancement Pack is a collection of Captivate plugins designed to improve your experience with Adobe's product. Among the elements

# included in the pack, the most popular are buttons, sounds, shapes, icons, backgrounds, etc. This pack will optimize your productivity and enhance your experience with Adobe Captivate. Adobe Captivate Enhancement Pack is a collection of Captivate plugins designed to improve your experience with Adobe's product. Among the elements included in the pack, the most popular are buttons,

sounds, shapes, icons, backgrounds, etc. This pack will optimize your productivity and enhance your experience with Adobe Captivate. Adobe Captivate Enhancement Pack is a collection of Captivate plugins designed to improve your experience with Adobe's product. Among the elements included in the pack, the most popular are buttons, sounds, shapes, icons, backgrounds, etc. This pack

will optimize your productivity and enhance your experience with Adobe Captivate. Adobe Captivate Enhancement Pack is a collection of Captivate plugins designed to improve your experience with Adobe's product. Among the elements included in the b7e8fdf5c8

adobe captivate plugins: - Captivate – The go-to app for e-learning, now available in your site - Captivate Cool UI - a new skin on Adobe Captivate for the UI (Black Skin & Black. - Captivate Icons - new custom user interface icons to optimize your Adobe Captivate workflow. - Captivate Script - is an extension for Adobe Captivate & Adobe

# Captivate HTML5 that will add some useful functions on Adobe Captivate documents. - Captivate Text Highlighter - a new feature to highlight specific sentences of your text. - Captivate Sounds - create your own captivating audio experience by adding sounds (backgrounds, dialogs, effects, etc) to your Adobe Captivate documents. - Captivate Toolbar - new custom Captivate toolbar to help

# you do your workflow faster. - Captivate Theme a new theme for your Adobe Captivate project. - Captivate Web - the extension for Adobe Captivate & Adobe Captivate HTML5 is now available in your site as a live editor. adobe captivate users: This pack contains all the latest features designed to optimize your Adobe Captivate workflow. Captivate Sound Effects, Captivate Text Highlighter,

Captivate Icons, Captivate UI, Captivate Text Highlight, Captivate Cool UI, Captivate UI, Captivate Web, Captivate Toolbar, Captivate Theme. Use the toolbars and other elements to enhance the reading experience for your customers. Learn how to install Adobe Captivate plugins. Nowadays, a chat is the best way to attract visitors to your site or to have conversation with your customers. The

problem is that when you open a chat window inside a web application, which is probably web2.0 style, the chat window will be in a new window. For this reason, you must customize each site to make it a chat. Adobe Captivate plugins are the perfect way to add a chat to your site or application. Most probably, you have noticed that the new Live Edit feature of Captivate & Captivate HTML5 extension

is now available in your site. To be effective, the live edit feature requires a Captivate runtime and Captivate plugin. As your site is a web application, you might

**What's New In Adobe Captivate Enhancement Pack?**

- Significantly enhance the interactive and graphical appeal of your Captivate presentations. - Enhance the performance of your Captivate presentations. -

Accelerate your work by improving the user experience of your Captivate presentations. What's New - Updates and fixes for all plugins in the pack. - Plugins with the version 2.0. Adobe Captivate Enhancement Pack 1.4 3D Builder Adobe Captivate Enhancement Pack 1.3 Enhance the graphically appealing look of your Captivate presentations by changing the dialog window

# background for every dialog you have in your presentation, the unique look of the board area, the skin of all dialogs and all shapes and even the overall presentation look with this pack. This pack includes ready to use background images for all elements that are used in Captivate (dialogs, buttons, shapes, board areas etc.). They can be imported and used straight from the pack in a seamless way. You can

easily create custom images by using the 3D Builder tool and creating from your own 3D objects. Additionally you can create wallpapers by using the 3D Builder. And there is even a preview image which you can use to compare the result of your customization. This pack is great for independent users, people working on small projects and even big companies who don't need a full product but need just

a basic set of customizations for their captivate presentations. What's New - Fixed bug with updating captivate project files with this plugin. Adobe Captivate Enhancement Pack 1.2 This pack adds the following features to Captivate: - You can change the look of the boards in your presentations. - You can add a title to the board area. - You can change the dialog box background. -

You can change the display of the board and the dialogs. - You can increase the user experience of your Captivate presentations. - This pack includes ready to use background images for all elements that are used in Captivate (dialogs, buttons, shapes, board areas etc.). They can be imported and used straight from the pack in a seamless way. - You can easily create custom images by using the 3D

Builder tool and creating from your own 3D objects. - Additionally you can create wallpapers by using the 3D Builder. - There is even a

**System Requirements:**

# OS: Windows 7 (64-bit) Windows 7 (64-bit) Processor: Intel® Core™2 Quad Q9400 @ 3.4 GHz or AMD Phenom™ II X4 940 @ 3.2 GHz Intel® Core™2 Quad Q9400 @ 3.4 GHz or AMD Phenom™ II X4 940 @ 3.2 GHz Memory: 4 GB RAM 4 GB RAM Graphics: NVIDIA® GeForce® 8600 / AMD Radeon® HD 2600 Pro NVIDIA® GeForce® 8600 / AMD Radeon® HD 2600

<https://www.photo-mounts.co.uk/advert/qbo2pdf-crack-updated-2022/> <http://panjirakyat.net/?p=10957> <https://pesasamerica.org/blog/index.php?entryid=5011> <http://fokusparlemen.id/?p=26096> <https://morning-shelf-82651.herokuapp.com/lasiyil.pdf> <https://awazpost.com/wp-content/uploads/2022/07/SoftCopy.pdf> <https://orangehive.in/wp-content/uploads/2022/07/Engraver.pdf> [https://young-sierra-68629.herokuapp.com/Cash\\_Calculator.pdf](https://young-sierra-68629.herokuapp.com/Cash_Calculator.pdf) <http://factreinamentos.com.br/blog/index.php?entryid=11442> <https://logocraticacademy.org/getdiz-1-5-0-0-crack-serial-number-full-torrent-pc-windows/> <https://platform.alefbet.academy/blog/index.php?entryid=5332> <https://digibattri.com/nvidia-melody-crack-free-download/> [https://greenglobalist.com/wp-content/uploads/2022/07/Sebastian\\_\\_Crack\\_\\_\\_Download\\_WinMac\\_Latest.pdf](https://greenglobalist.com/wp-content/uploads/2022/07/Sebastian__Crack___Download_WinMac_Latest.pdf) [https://lerochlab.fr/wp-content/uploads/2022/07/Adobe\\_Orb\\_Icons\\_Crack\\_\\_.pdf](https://lerochlab.fr/wp-content/uploads/2022/07/Adobe_Orb_Icons_Crack__.pdf) <https://videomoocs.com/blog/index.php?entryid=4866> <https://sarahebott.org/cleaner-with-registration-code-for-pc/> <https://arcane-hamlet-82200.herokuapp.com/ethevla.pdf> <https://kalapor.com/stop-resetting-my-apps-1-2-0-0-license-keygen-download-win-mac-2022/> <https://csermooc78next.blog/2022/07/05/screen-creator-deluxe/> <https://setevende.com/wp-content/uploads/2022/07/PostgreSQL.pdf>